## **Business Card Template Photoshop Free Download !EXCLUSIVE!**

Cracking Adobe Photoshop is a bit more involved, but it is quite easy. First, you'll need to download some software. This software will crack the software and generate a valid key. After the key is generated, you will need to open the shortcut file or shortcut links. You will need to enter the valid key in the shortcut file located in the "apps<sup>[]</sup>adobe photoshop.exe" folder. You should now be able to use Adobe Photoshop to its fullest. Installing Adobe Photoshop is relatively easy and can be done in a few simple steps. First, go to Adobe's website and select the version of Photoshop that you want to install. Once you have the download, open the file and follow the on-screen instructions. Once the installation is complete, you need to crack Adobe Photoshop. To do this, you need to download a crack for the version of Photoshop you want to use. Once you have the crack, open the file and follow the instructions to apply the crack. After the crack is applied, you can start using Adobe Photoshop. Be sure to back up your files since cracking software can be risky. With these simple steps, you can install and crack Adobe Photoshop.

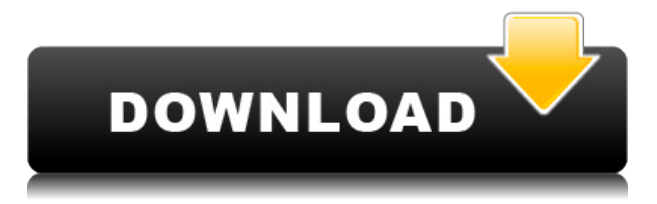

If you collect images from various sources, you may be interested in the new image search capabilities in Lightroom 5. A mosaic/basket image may work best for your needs. The new one-click Share functionality also makes sharing your images much easier. The Experience tab now shows the importance of cropping and sharpening images for your intended use, but don't worry – you can use a preset image style for that. Adobe has updated the Lightroom catalog view to make it more like Lightroom's equivalent of a database. That is, the view now shows only what's in the catalog and what's cataloged – you will no longer be shown folders with images. You will be able to search your images without having to peruse folders. If you want to open a particular folder, you can do so quickly and easily, too. You can also set your Lightroom to automatically organize images into catalogs on import. Adobe has added new ways to view your images in your albums. You can now quickly switch between the display of an assortment of views, including an image on the computer screen and a lightbox view. If you need to view all images in an album at once, you can now show them in a mosaic view rather than scrolling through all the images one by one. An individual image can now be shown a different way, too. Member collaboration is a bit stronger as well. If you've been collaborating with other Lightroom users, there are two types of projects you can create: a Things or a Documents project. The Things project includes all images in that project and are applicable to Lightroom's export options.

## **Adobe Photoshop CS5 Download free CRACK [32|64bit] {{ lifetime releaSe }} 2022**

**What It Does:** To make a photo effect with the new Update tab, select photos that you want to alter, and then choose from the 5 filter styles in the filter previews. If you want to create a simple black and white effect in Photoshop, then select the Grayscale option. When you're getting your head around the wide variety of editing tools available in Photoshop, consider moving beyond simple black-and-white mode and exploring color or an array of specialized video effects instead. Using tools that give you a quick and efficient way to alter color values or create simple manipulations of footage helps you execute the final results. With that, we'll move on to some of the more advanced editing tools. Adobe Photoshop lets you search for the artist's name on the internet, and offers a feature called Keyword Search to help you. It gives you quick access to your previous and future creations. This reason is a big plus if you are an artist, but it can be incredibly useful if you know how to search the internet. You can also save your image in several different ways. You can save it in only one of the existing sizes, or resize it in your file and you can choose the type of file you like to put your image at any resolution you like. But you may also choose to save your file in a specific format. Utilizing the New Image section at the bottom of the edit window allows you to make your image compatible with other editing software. This advantages you because you can only save your image once you export it. e3d0a04c9c

## **Download Adobe Photoshop CS5Hack WIN & MAC X64 {{ lifetime releaSe }} 2023**

Adobe Photoshop CS3 features are amazingly advanced, but you need to be careful while using it, because it is not that easy to use. To get started with Photoshop, make sure that you have the latest version of the software. Photoshop features that made Photoshop so popular include: In the latest release of Photoshop, we have introduced quite a few new features that are a boon for designers. These include extensive new tools for working with layers (including built-in support for every new feature in photo editing in InDesign) and a new interface that makes it easier to see and work with multiple images in quick succession. Photoshop has also overhauled smart object behavior, improving the workflow for many users, including those who want to work on smart objects like text and shapes often without the need to exit and reopen the document. AI (artificial intelligence) is now an integral part of Photoshop CS6. With innovative new features like camera-viewing layer tracking plus lasso selection that's influenced by your active or passive eye movement, it's easier than ever to manipulate your images in new and creative ways. With hundreds of new tools to unify your workflow quickly, including intelligent organization and grammar-based bracing, the latest features in Photoshop help you create amazing content with fewer steps. The latest version of Photoshop CC adds a powerful new nonlinear video, editing, and compositing storyline tool, called Content-Aware Replace. Almost anything in your document can serve as a placeholder to cut and paste film, video, and illustration, including text and line art.

basketball jersey template photoshop free download book template photoshop free download youtube banner template photoshop download free banner template photoshop free download 3d text photoshop template free download infographic template photoshop free download employee id card template photoshop free download wedding invitation card template photoshop free download invitation card template photoshop free download invitation template free download photoshop

**Adobe Creative Cloud –** Adobe Creative Cloud provides the subscription model that helps artists turn their ideas into reality. Creative Cloud gives users access to a vibrant community of over 2 million people, and ensures that new features are delivered to the software they need, when they need them. Photoshop's new camera Raw workflow, along with new Lens Blur feature, enables users to apply a variety of creative effects to images without having to retouch. Now, users have additional flexibility with the new technique that can easily be adjusted in the software to get the results they are looking for. Mark your calendar now for the first Adobe MAX event on October 2, 2020 in Las Vegas. On September 12, Adobe announced the first-ever Adobe MAX at iNexus where you can connect with industry experts to learn more about the future of IOT, Augmented Reality, and Virtual Reality, plus more. https://creativecloud.adobe.com/features/medical-reimagined Founded in 1945, Adobe is world leader in digital media and software technologies that create the visions that define personal and professional connections. From applications that entertain, inspire, and empower users, to the creation of interconnected experiences across platforms, screens, and devices, Adobe solutions help people and organizations bring their ideas into reality. Learn more about our flagship products at Adobe.com and follow along on Twitter ://Twitter.com/Adobe . The Adobe Photoshop CC tool is available in the Creative Cloud (CC) program for Adobe CS6. The users can apply the latest features, updates, and upgrades in the form of innovative content updates.

Before saving a file, be sure to apply a preset, edit the view, and then apply new naming and settings. If you do save an image as the original file, you can then open the file in Bridge and access the entire history of changes to get a picture of what's changed and how. You can quickly view a history of changes. And you can also add comments to a file or even generate a revision history directly on the file to keep track of the changes you make. While Photoshop has its share of limitations when it comes to creating animated GIFs, the software makes it easy to combine multiple images into a single file and scale the frame rate so that the result moves more smoothly. Aside from being able to edit photo and image files, Photoshop can help you to sort and organize your files, as well as edit, resize, and merge them together. You can also work on batches of images or even stacks. You can open the Library, organize files and folders, change folders, add or remove a card, and access all of your files at once. With the help of the Library, you can keep file tabs handy and update the file with your log-in or password information. The Library also has a feature called Smart Folders which lets you keep your files structured by date, such as by a particular project, event, or even by the type of filter, or stroke type that you use on a design you're working on. It also has text and vector tools, character brushes, and shapes. Curiously, this software is a monopoly because it is proprietary. It is one of the most used software in the world and among the most popular CAD software. It is a powerful software which is used by thousands of designers and manufactures around the globe.

<https://soundcloud.com/conlmaforde1987/baixar-filme-o-gato-dublado> <https://soundcloud.com/nunvodjamba1/windows7loader195> <https://soundcloud.com/kabaoukrilov8/paint-the-town-red-v087-hack-tool-free-download> <https://soundcloud.com/georgiy3v9k/ne-ljuti-se-covece-igrica-free-download> <https://soundcloud.com/preftecepra1970/us-patent-nos-4603-driver-for-win7-23> <https://soundcloud.com/adwahotbe1979/plus-spec-sketchup-download-crack> <https://soundcloud.com/frerfrievak/napoleon-total-war-trainer-v1-3-0-build-1684-download> <https://soundcloud.com/conlmaforde1987/gta-iv-playerped-backup> <https://soundcloud.com/realdodjessye/a-guerra-dos-botoes-1994-download-dublado> <https://soundcloud.com/daforbecom1971/quickload-database-update-cd-v38-crack> <https://soundcloud.com/kabaoukrilov8/sakurasou-no-pet-na-kanojo-light-novel-pdf-download> <https://soundcloud.com/pauliwiviq/pocket-controller-professional-602-registration-code> [https://soundcloud.com/nunvodjamba1/propellerhead-reason-5-and-record-15-serial-keygen-torrent1](https://soundcloud.com/nunvodjamba1/propellerhead-reason-5-and-record-15-serial-keygen-torrent13) [3](https://soundcloud.com/nunvodjamba1/propellerhead-reason-5-and-record-15-serial-keygen-torrent13)

<https://soundcloud.com/georgiy3v9k/pengantar-ilmu-hukum-kansil-pdf-download>

Adobe Photoshop Lightroom CC is a photo management and organizing solution powered by Adobe's digital asset management platform. It allows you to easily manage all of your photos — and it's been soon used by professional photographers as a key tool for lighting, editing, and processing of photos. Adobe Photoshop Camera Raw offers a unique first-look display as a single, integrated tool for editing your raw image files. The feature enables photographers to preview and edit color and exposure of individual raw frames by applying, in real time, those changes directly to the working file, offering more editing potential and greater convenience. *Adobe Photoshop* is a hobbyist productivity tool for manipulating images. It lacks the power of a professional tool, but the ease of use and pretty simple interface make it a great tool for fixing, retouching, and editing photos. Adobe Photoshop Aesthetic, is an editing and retouching software for photographers. It even comes with its own simple and easy-to-understand version of Adobe Premiere Pro. Unlike other editing tools, you don't have to convert the original video file into another format to edit it. You can edit the video file and listen to it in one place. Adobe Photoshop Express is an image editor. It's an online photo editor

that gives you editing options and social sharing. With your phone or tablet, you can choose the right color filter, give the photo a creative touch, or find out what other people think about your photo.

This one is the most wanted feature: Darkroom. This allows users to concentrate on specific parts of the picture, as the tool makes selective editing or cloning while the service has new features such as the integration of Adobe Lightroom CC. This is the most unique feature of Photoshop, and the photoshop features are going to give you these additional capabilities. With this feature, you can get some extra time for editing by giving yourself the capacity to rearrange your work in a minute. This helps editors to better shape images. This is very useful for work such as advertising; changing the organization of images is a thing that can be done in a minute. Adobe Sensei is powered by artificial intelligence that makes the application more efficient and helps to make complex tasks easier to do. Adobe has worked on this feature for the last several years, and now using AI makes the application far easier to use and more capable than ever. It can do so much without making users conscious of what it is doing, and it does so with a lot of accuracy, especially when it comes to the use of entire objects in the pictures. It understands numerous parameters and techniques necessary for its work, including the way in which text ranges are and what's likely to be. Adobe Photoshop is a very powerful and commonly used application, and it is a must for every designer who wishes to create images. Adobe has introduced a number of new features to Photoshop, and there are suggestions that these will be the best features in the coming future. If you would like to make use of Photoshop, or to look forward to the upcoming features, then you can download the application from the **https://www.adobe.com/products/photoshop** .